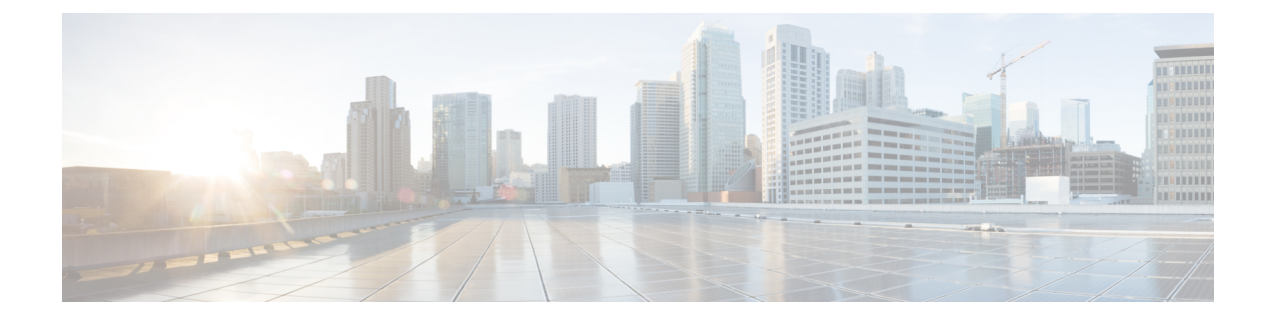

# 不正および **aWIPS** イベント通知

• 不正および aWIPS イベント通知 (1 ページ)

## 不正および **aWIPS** イベント通知

不正または aWIPS 攻撃が発生するたびに通知を送信するように Cisco DNA Center を構成でき ます。これらのイベントは、Cisco DNA Center 通知センターに記録されません。不正の脅威ま たは aWIPS 脅威に登録した後にイベントが発生した場合、REST API (ウェブフック、 PagerDuty、および Webex)または syslog サーバーを介して通知を受信できます。

- ウェブフックおよび syslog の接続先を設定するには、『Cisco DNA Center Platform User Guide』の「Work with Events」トピックを参照してください。[https://www.cisco.com/c/en/us/](https://www.cisco.com/c/en/us/support/cloud-systems-management/dna-center/products-user-guide-list.html) [support/cloud-systems-management/dna-center/products-user-guide-list.html](https://www.cisco.com/c/en/us/support/cloud-systems-management/dna-center/products-user-guide-list.html)
- PagerDuty の接続先を設定するには、『Cisco DNA Center ITSM Integration Guide』の「Cisco DNA Center to Cisco WebEx Integration」のトピックを参照してください。 [https://www.cisco.com/c/en/us/support/cloud-systems-management/dna-center/](https://www.cisco.com/c/en/us/support/cloud-systems-management/dna-center/products-user-guide-list.html) [products-user-guide-list.html](https://www.cisco.com/c/en/us/support/cloud-systems-management/dna-center/products-user-guide-list.html)
- Webex の接続先を設定するには、『Cisco DNA Center ITSM Integration Guide』の「Cisco DNA Center to Cisco WebEx Integration」のトピックを参照してください。 [https://www.cisco.com/c/en/us/support/cloud-systems-management/dna-center/](https://www.cisco.com/c/en/us/support/cloud-systems-management/dna-center/products-user-guide-list.html) [products-user-guide-list.html](https://www.cisco.com/c/en/us/support/cloud-systems-management/dna-center/products-user-guide-list.html)

この手順を完了したら、不正または aWIPS イベントを選択し、登録していることを確認しま す。

Cisco DNA Center GUI で不正または aWIPS イベントに登録するには、メニューアイコン(三) をクリックし、**[Platform]** > **[Developer Toolkit]** > **[Events]** を選択します。

サブスクリプション後にのみイベント通知を受け取ります。サブスクリプション前に発生した 脅威の場合は、Cisco DNA Center GUI で、メニューアイコン( )をクリックし、**[Reports]** > **[Report Templates]** > **[Rogue and aWIPS]** を選択します。 (注)

Webex および PagerDuty の接続先には、5 分あたり 100 件のイベント通知の制限があります。 5 分間に 100 件を超えるイベントを受信する場合は、ウェブフックまたは syslog の接続先を構 成します。

## 不正イベント

不正イベントは、次の脅威レベルの高い不正に対してのみトリガーされます。

- ビーコン不正チャネル
- Beacon DS Attack
- AP Impersonation
- Rogue on Wire
- ハニーポット
- 脅威レベルを高として作成されたカスタムルール

不正イベントは、次の場合にトリガーされます。

- 脅威レベルの高い不正がネットワークで初めて発見された (ROGUE\_NEW\_THREAT\_DETECTED)
- •脅威レベルの高い不正がネットワークで削除された(ROGUE THREAT DELETED)
- 脅威レベルが [High] から [Potential] または [Informational] に変更された (ROGUE\_THREAT\_LEVEL\_CHANGED)
- 脅威レベルが [Potential] または [Informational] から [High] に変更された (ROGUE\_THREAT\_LEVEL\_CHANGED)
- 脅威レベルは [High] のままだが、脅威の種類が変わった (ROGUE\_THREAT\_TYPE\_CHANGED)

#### 不正イベントペイロードの詳細:

```
{
"detectingApLocation": "string",
"rssi": "int",
"threatMacAddress": "string",
"threatType": "string",
"detectingApMacAddress": "string",
"threatState": "string",
"wlcIp": "string",
"detectingApName": "string",
"containmentState": "string",
```

```
"vendorName": "string",
"ssid": "string",
"threatLevel": "string"
}
```
ペイロード内のコマンド:

- threatMacAddress:不正 AP の MAC アドレス
- ThreatType:不正の脅威のタイプ(ビーコン DS 攻撃、AP 偽装、有線ネットワーク上の不 正、ハニーポット、または脅威レベルを高として作成されたカスタムルール)
- threatState : 不正の脅威の状態(ROGUE\_NEW\_THREAT\_DETECTED、 ROGUE THREAT DELETED、ROGUE THREAT LEVEL CHANGED)、 ROGUE\_THREAT\_LEVEL\_CHANGED、または ROGUE\_THREAT\_TYPE\_CHANGED
- threatLevel:不正の状態(高、潜在的、または情報)
- detectingApName:最も強力な検出 AP の名前
- detectingApMacAddress:最も強力な検出 AP の MAC アドレス
- detectingApLocation:最も強力な検出 AP の場所
- rssi:不正 AP を検出する検出 AP の RSSI 値
- containmentState:不正 AP の封じ込め状態(PENDING、NOTCONTAINED、または CONTAINED)
- threatVendorName:不正 AP のベンダー名
- ssid:最新の SSID またはハニーポット SSID
- wlcIp:ワイヤレスコントローラ の IP アドレス

### **aWIPS** イベント

aWIPS イベントは、ネットワーク内のすべての aWIPS 脅威に対してトリガーされます。

検出 AP ごとに通知が送信されます。複数の AP が同じ脅威を検出した場合、複数のイベント 通知を受け取ります。

送信元ベースの aWIPS 脅威の場合、送信元情報が送信されます。接続先情報は [Not Applicabl] として送信されます。

接続先ベースのaWIPS脅威の場合、接続先情報が送信されます。送信元情報は[Not Applicable] として送信されます。

ペアベースの aWIPS 脅威の場合、送信元と接続先の両方の情報が送信されます。

#### **aWIPS** イベントペイロードの詳細:

```
{
"sourceVendorName": "string",
"detectingApLocation": "string",
"attackType": "string",
```

```
"sourceMacAddress": "string",
"detectingApMacAddress": "string",
 "wlcIp": "string",
 "detectingApName": "string",
"targetMacAddress": "string"
}
```
ペイロード内のコマンド:

- **attackType**:aWIPS 攻撃の種類
- **sourceMacAddress**:攻撃者の MAC アドレス
- **sourceVendorName**:攻撃者のベンダー名
- **targetMacAddress**:ターゲットの MAC アドレス
- **detectingApLocation**:検出 AP の場所
- **detectingApMacAddress**:検出 AP の MAC アドレス
- detectingApName: 検出 AP の名前
- **wlcIp**:ワイヤレスコントローラ の IP アドレス

翻訳について

このドキュメントは、米国シスコ発行ドキュメントの参考和訳です。リンク情報につきましては 、日本語版掲載時点で、英語版にアップデートがあり、リンク先のページが移動/変更されている 場合がありますことをご了承ください。あくまでも参考和訳となりますので、正式な内容につい ては米国サイトのドキュメントを参照ください。